## **VocalFusion Stereo Dev Kit for Amazon AVS**

## Hardware Setup Guide

## Welcome to the **VocalFusion Stereo Dev Kit for Amazon AVS** using the XMOS XVF3500 Voice Processor.

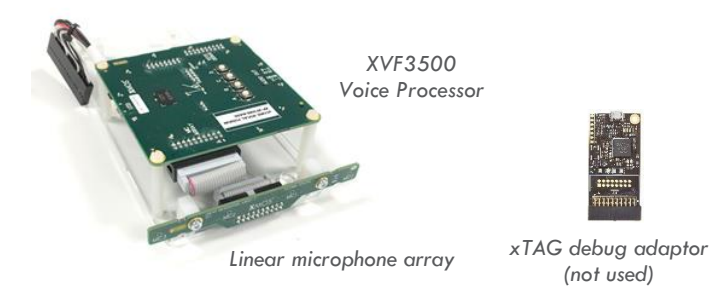

To complete this hardware setup guide you will also need:

- Raspberry Pi 3 or 4 & a microSD card (at least 16GB)
- USB power supply (minimum 2A)
- Stereo powered speaker (e.g. Logitech Z130)

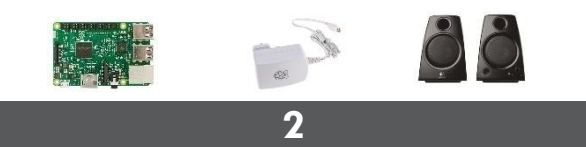

Connect the flying cable to the RPi (note the polarity)

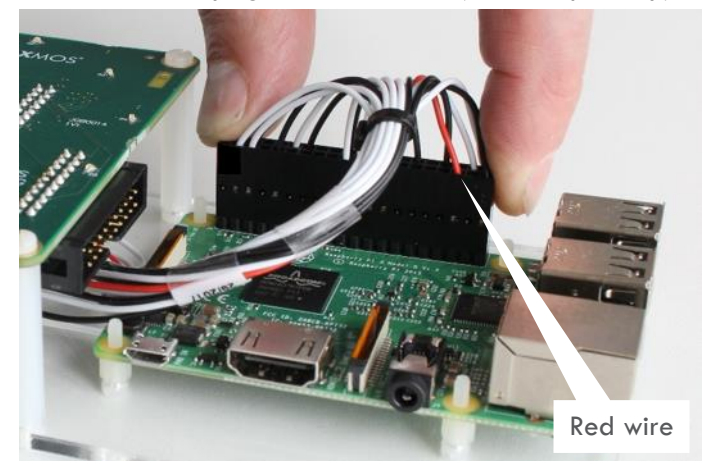

This cable provides I²S digital audio and I²C control

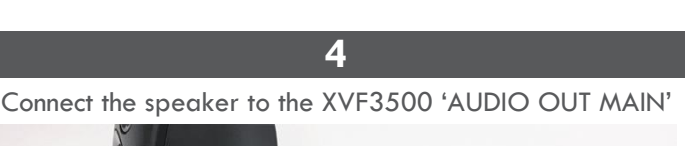

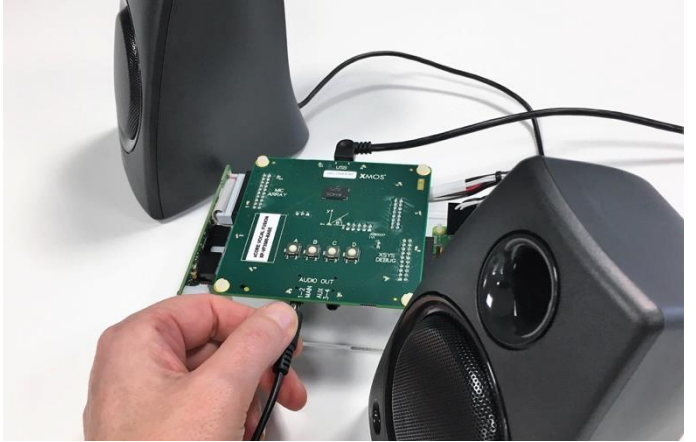

Place the speakers adjacent to and behind the mic array

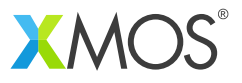

**1** Attach the Raspberry Pi (RPi) to the standoffs on the kit

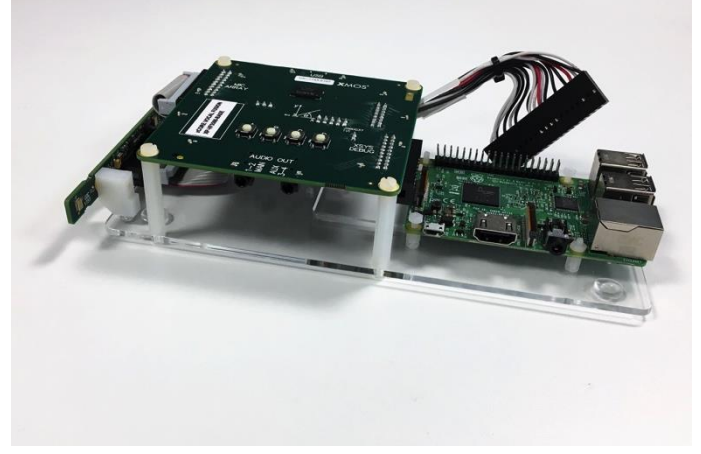

Secure the RPi with the supplied plastic nuts (optional)

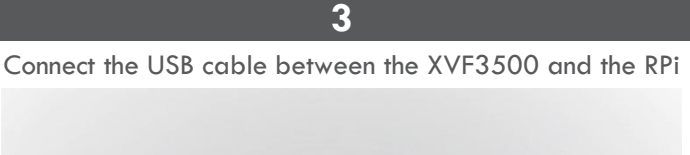

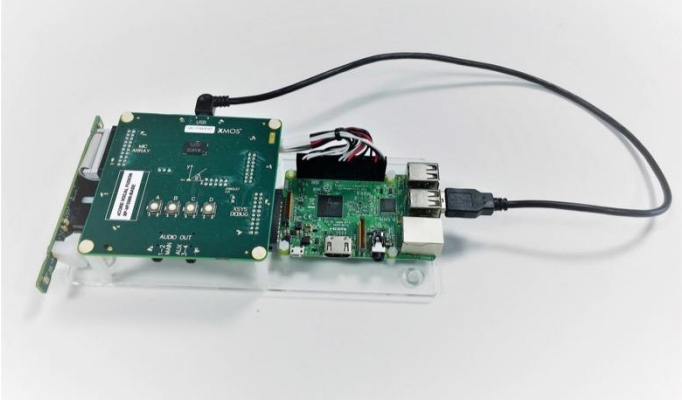

This cable provides power from the RPi to the XVF3500

**5** Connect power to the RPi 'PWR IN'. The kit is ready to use!

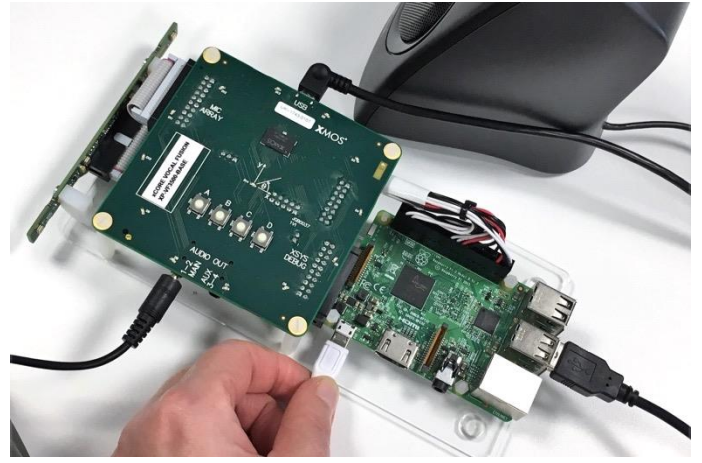

Go to<https://github.com/xmos/vocalfusion-avs-setup> to learn how to configure the RPi and start talking with Alexa.